2024/04/19 20:50 1/2 Background Info

## **Background Info**

Phishers unleash simple but effective social engineering techniques using PDF attachments. If you are creating a PDF document, you can bind other types of files to it as an attachment. One file you can attach is an EXE application. If the PDF contains instructions for a small application, binding the EXE to the PDF can give a user both files at once.

## **Configuration**

To perform a PDF based attack, you must first select an attack template that contains a malware simulation (e.g. mixed template or file based template). In the next step you can "hide" the malware simulation within the scenario settings of the respective template in a PDF. Please go to the settings of the template in the lower area and select the PDF option in the dropdown:

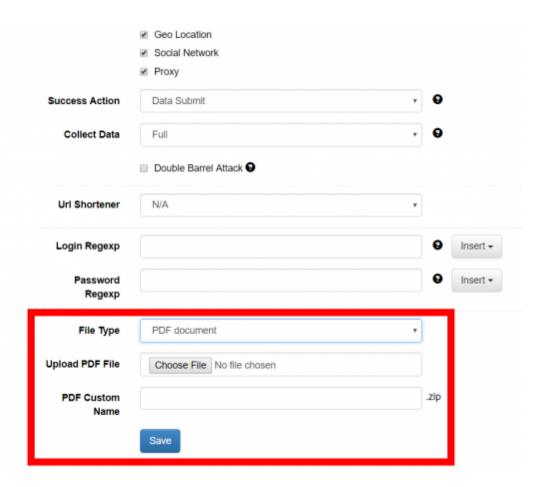

## **Security Update**

A major security update has been released in the new versions of Adobe Acrobat Reader. Since Aug 2020 builds it is not possible to open the attached "-.exe" files. More info here: https://helpx.adobe.com/acrobat/using/attachments-security-risks-reader-acrobat.html

From:

https://wiki.lucysecurity.com/ - LUCY

Permanent link:

https://wiki.lucysecurity.com/doku.php?id=pdf\_attacks

Last update: 2020/09/07 12:06

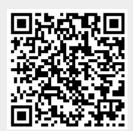